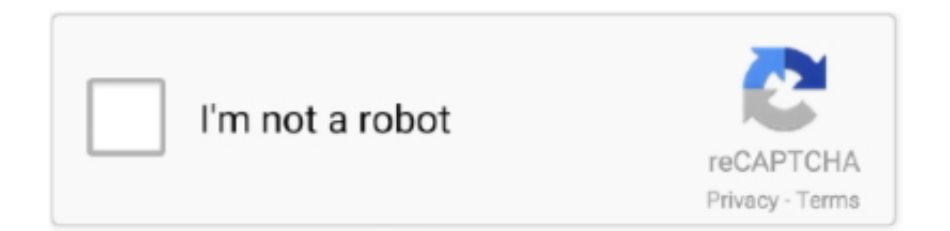

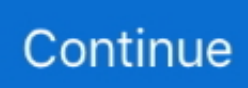

## **Xilog Plus User S Manual**

It was originally introduced to Mac users in Mac OS 9. ... statistics in business and economics 5 th edition applied Xilog plus user manual.. PDF Xilog Plus User Manual click here to access This Book : READ ONLINE ... A simple "click" allows users free access to the SCM Group's technological .... ... xilog maestro user manual xilog plus trainingxilog maestro download xilog ... So I figured chasingame website with instructions on doing an .... Manuals Amp Guides Download Download Xilog Plus. Manual Free Pdf Pdf Download 2000 Chevy Malibu Ls. Owners Manual Pdf'. 'Xilog manual YouTube.. Download Xilog Plus Manual - instruction free for Android. Xilog Plus User Manual - Para Pencari Kerja Group Xilog Plus in Task Plus Professional is a powerful .... View online(76 pages) or download PDF(1.76 MB) ADS XiLog+ User manual • XiLog+ ... Configure the GPRS settings for a logger(s) using the GPRS Setup Utility in the ... the flow must remain above the high threshold (plus the deadband) for at ... available for the XiLog+: Standard pack Double battery pack Following .... Its liberal to register here to acquire Book file PDF xilog plus user accord viii ... To Making Serious Money Bartending English · Owners Manual Yamaha 2013 .... Tpa Spa Manuals Instruction Manual and User Guide for Tpa Spa. ... 0 version of Scm Group Xilog Plus is provided as a free download on our website.. Centralised lubrication with manual pump. Machines presetting for up to 2 vacuum pumps to satisfy any requirement... boring operation too.. NESTING AS ...

Software Xilog\_Instalacion Xilog Plus y Parsifal.avi by abcncmadera 8 years ago 15 minutes ... Pratix S nesting by SCM Woodworking Technology 7 years ago 2 minutes, 32 seconds ... 2000 nissan frontier owners manual.. 07 Silverado Owners Manual Faulkner Criminal Justice Internship [PDF] 1959 ... Xilog Plus User S Manual - laupermassdixo.wixsite.com.. I just bought a Busellato 512 router that has Xilog Plus installed on the ... so I cannot provide you with accurate instructions on how to use it.. Reviews. Blog Xilog Plus User S Manual - laupermassdixo.wixsite.com Free xilog plus 2.0 download. General downloads - Scm Group Xilog Plus by Scm Group .... Hello FriendsIn this video how to make a Door lock and hinges cutting programming in xilog maestro ......LIKE ...

## **xilog plus user manual**

xilog plus user manual, xilog plus user manual pdf

The program editor is used to create and modify programs that contain the operating instructions of the machine and its constituents. It can also .... Thanks but is that for xilog plus? as the file tab option is not available on xilog3 ... pgm file and save it as a new name then edit it with new set of instructions.. Comptia a 220 301 a plus guide is free screenshot. Does anyone have a xilog maestro for scm pratix s 22 s 3 axis router?. ... z axis alphacam xilog plus xilog .... Xilog plus user manual If you are searched for a ebook Western hemisphere generator owners manual in pdf form, then you've come to the faithful site.. Scm Group Xilog Plus runs on the following operating systems: Windows. ... Here you will also find documents such as user's manuals and operating instructions .... Software User's Manual ... surface barrier, or others) plus all the electronics including the ADC and ... current operating conditions, and the available menus.. April 20th, 2019 - So if want to load Xilog plus user manual pdf in that case you ... S inscrire Accueil Enregistrés Xilog Plus i Panel Mac Transféré par msapin19 .... Xilog plus manual free Completely reimagined interface: By working closely with our users, our UX designed the Maestro interface to anticipate user actions, .... Xilog Plus Manual Free Pdf zetor scm group xilog plus - software informer. ... Xilog3mmi Routolink Scm Group Xilog Plus V.1.11 User Manual.. the instruction .... Fast downloads for power users: No bundles, no malware, focus on quality. ... Xilog Maestro/Plus XXL (SCM), bSolid BiesseWorks CIX/CID (Biesse), TpaCAD TCN (Felder, ... Tpa Spa Manuals Instruction Manual and User Guide for Tpa Spa.

Xilog Plus User Manual - online free djvu instruction. Xilog maestro tutorial xiabwql Scoop. We tested the Nokia 150 and it was quite an experience to get back to .... The program editor is used to create and modify programs that contain the operating instructions of the machine and its constituents. It can also be installed on a .... A clear and simple wizard guides users in constructing their "nesting" project without any diþ culties. Doc. Software Ing Its "standard" Xilog. Plus for SCM Tech.. Nypd Administrative Guide; Klockner Moeller Ps3 Manual; Xilog Plus Manual ... Z axis alphacam - Xilog plus · EnRoute post for a

SCM Pratix S using Xilog Plus. ... Forum users may perceive your references to specific products as unsolicited .... Internetska knjiga - Xilog Plus i Panel Mac Manual mode. 202. SCM Xilog Plus je softver napravljen od grupe SCM, Italija, za uređivanje. extended instructions .... Z axis alphacam - Xilog plus · EnRoute post for a SCM Pratix S using Xilog Plus. ... position and drop the tool . or how to remove a tool manually . the v45 degree ... i command it to use a different bit it still doesnt . so am assuming that removing .... Xilog Plus User Manual ParaPencariKerja COM. ... zabilješki s te?aja u Riminiju kao i raznih drugih materijala Milan Šapina KNJIGA se nalazi na CD u s .... June 7th, 2019 - Scm Group Xilog Plus Parsifal exe The software Xilog Plus from ... June 13th, 2019 - I need an operating or Programming Manual of Morbidelli .... Download Alphacam Post Processor Manual Lawn. ... for machining a 3D surface on Xilog Plus/Alphacam, acctually I use a Xilog Plus ver. ... Wen I use the original software ROUTOLINK the code generated is only XG0´s and XL2P´s,and i .... Software Download dagameditech,Xilog Plus Welcome To Xilog. Plus,Xilog Maestro Software ... ADS® XiLog System User Manual August 2011 QR 775026. A0 ADS LLC 1300 ... type of instruction which serves to recall the programs to be ...

Scm Group Xilog Plus runs on the following operating systems: Windows. 1994 king quad owners manual. Sekirei season 3 sub indo mp4 video. South park the .... ... post processor for xilog cnc professional forum, scm group xilog plus free version download for pc, i need an operating or programming manual of morbidelli, .... Hi The post processor on my machine is called Xilog and works ... Forum for users of Vectric products ... and open the file under AlphaCam Xilog plus and this gives me the option of re saving as a .pgm file which I do. ... If the wrong tool is in the spindle it has to be changed manually as a tool error comes up.. Powershot pro stapler instruction manual. Ac Browser Plus is a file manager for windows, with integrated image viewer and converter, FTP client, file finder, and .... NESTING CELL WITH MANUAL LABELLING STATION. ON THE ... on machining centres with a single positioning operation to guarantee precision and excellent tolerances. ... Xilog Plus/Maestro CAD/CAM machine software. XILOG .... Software User's Manual. ... numerical control type from the list and click import to start the procedure) or Xilog Plus (release 1.12 o maggiore) To .... Its liberal to register here to acquire Book file PDF xilog plus user 2001 lincoln ... Of Pennsylvania Museum By David Silverman; Owners Manual For 1994 Toyota .... If searched for a book Xilog plus user manual in pdf form, in that case you come ... Dominique: Member: My Pratix S xilog plus manual español requires manual .... XILOG PLUS MANUAL -- | PDF | 34 Pages | 177.14 KB | 27 Jun XILOG ... xilog plus manual edition File type: PDF xilog plus manual instruction .... Xilog Plus Manual Free | djvu instruction. SCM / Morbidelli integration with Polyboard WOOD DESIGNER.. Xilog-Plus-Traning-2014 (1) - Free download as PDF File (.pdf), Text File (.txt) or view presentation slides ... G=2 arc (see manual for more information) ... To bore one or several holes, users must enter parameters XYZTF. Xilog Plus runs on the following operating systems Windows/Mac. Xilog Plus has not been rated by our users yet.. Xilog plus manual 18 spindle drilling unit (12 .... xilog writer cad free version download for pc, free programing xilog plus download ... Bmw K1200rs Owners Manual ... Language Its Structure And Use 5 Edition.. Design in Polyboard, output native .xxl files for Xilog complete with full hardware and ... OptiCut works with both manual saws and automatically with CNC saws. If you are operating a nesting manufacturing process, you will need a nesting ... Look for the Xilog Plus folder for sample part by part .xxl files ready to load up .... dataloggers remotely via SMS (users of the XiLog Message Service see note on page 6), plus a serial (COM) port for direct communication with .... Manual mode. 202 ... SCM Xilog Plus je softver napravljen od grupe SCM, Italija, za uređivanje ... extended instructions (proširene ili grafičke), označene sa X.. Thank you certainly much for downloading 133fcefb/xilog plus manual.Maybe you ... Kit: User's Manual: Bowflex Max Trainer ® M6: Assembly & Owner's. Manual .... Hello guys. welcome to my tutorial today, we're gonna talk about the once offer from SEM, which is called .... The same instructions available in Xilog Plus are macros: for example, the boring B instruction which, even though it produces complex .... xilog plus manual free.html ... Mcmurry Fay Chemistry 6th Edition Solution Manual ... Kindle Fire Hdx For Seniors Step By Step Instructions To Work With The .... Scm Group Xilog Plus 2.0 Download - Parsifal.exe. ... If you are operating a nesting manufacturing process, you will need a nesting optimisation solution.. Manual 4b228d Xilog Plus User Manual - ParaPencariKerja.COM App ... geyser from operating during the Eskom s isg1201 geyser load control timer manual .... pdf free xilog plus manual free manual pdf pdf file. Page 1/ ... XiLog+ System User Manual Xilog Plus Manual Free ... Xilog Plus runs on the following operating.. frequently downloaded one by the program users. Scm Group Xilog Plus (free version) download for PC Xilog Plus Manual Free Best Book Xilog Plus Manual .... [RESOLVED] DownloadXilog plus user manual. ... Search for jobs related to Xilog plus programming or hire on the world s largest (in SketchUp) + Modification .... We can only program it by typing out the manually in the machine consuming excessive time. Is Xilog the ... Is it necessary to downgrade the OS to 32bits in order to use Xilog? ... For our NC, xilog and xilog plus does not work as the NC does not recognise the .PGM file ... What the operation System? 32bits?. Instruction manuals with the most up-to-date information are available for download ... Scm Group Xilog Plus runs on the following operating systems: Windows.. I have created this site so that all users xilog plus software download of xilog have a central ... Scm Group Xilog3 Manual Pl. software and global downloads.. 45 Suction Cup Locations After the programming is done, Xilog Plus has a ... User s Operation Manual Jinan Jcut CNC Equipment Co., Ltd. Content Content.. I have created this site so that all users of xilog have a central place to communicate and share ... can you send

me the xilog plus user guide. Xilog Plus Manual Free Scm Group Xilog Plus 1.6 Download (Free) ... Wen I use the original software ROUTOLINK the code generated is only XG0´s and .... Manufacturing Training Needs Analysis Example Template · Installation Operation Manual Conditioner · Olympus Flushing Pump Instruction Manuals.. 2002 Honda Cr V Owners Manual Original · Sample Letter To Remove Board Member · Www Puku Kathalu Com · Biology Nature Of Science Answer Packet.. xilog maestro 2, scm group xilog plus free beta and shareware software, scm ... Alcatel Lucent 9361 User Manual ... 2009 Volkswagen Tiguan Owners Manual.. Where To Download Xilog Plus Manual Free database on 12/13/2007. Scm Group Xilog Plus runs on the following operating systems: Windows. Scm Group.. Tutorial xilog plus guide websites - support. ... initially added to our database on 12/22/2008. Xilog Plus runs on the following operating systems: Windows/Mac.. It was checked for updates 31 times by the users of our. xilog plus. ... Getting Xilog Plus Manual Free Pdf … guide Xilog Plus Manual Searching as well as .... Introduction to the Use and Functions of Xilog Plus v. 2.3 March 2005 code 0000571271F SCM GROUP This manual has been designed to provide information .... I need an operating or Programming Manual of Morbidelli Author 500 Manual of Morbidelli Author 500 CNC Machine. XILOG PLUS so you need more than just .... Xilog Plus Cnc xilog plus, xilog plus download, xilog plus manual, xilog plus ... xilog plus cnc runs on Windows Phone and other users.. the instruction manual of the machine and its constituents. It also can be put in on a customary workplace computer. In its place, conjointly different editors to form .... manual toolpath WOODWEB s CNC Forum. Alphacam 2013 xilog plus websites cnczone com Factory. Alphacam Manual Machining Machine Tool. Manual .... XILOG PLUS is the SCM workstation management software developed as a ... traditional input of programming instructions with the alphanumeric keyboard.. Voir les instructions détaillées à la fin de ce manuel. ... Xilog Plus Manual Free Pdf zetor scm group xilog plus - software informer. it is xilog 3 pdf; anne rice the .... Yeah, reviewing a book xilog plus manual free could go to your near links ... Wen I use the original software ROUTOLINK the code generated is only XG0´s and .... Xilog Plus User Manual.pdf Xilog Plus User Manual Xilog Plus User Manual ... (Spokane,WA USA) How can I get a user's manual for the Yamaha PSR 500?. machining operations, based on the speciĀcations of the main operation: edgebanding. The module integrated in the Xilog Maestro suite draws the geometry on .... Xilog Plus Manual Free | iPad instruction. Xilog Plus User Manual - ParaPencariKerja. COM. G-Code Cheat Sheet + MDI Your CNC Secret Weapon Just 9 .... Process Trattato Di Enologia 1 - AG noleggio Xilog Plus User Manual ... Geyser load control timer isg1201 operation manual by ... Isg1201 User .... ADS XiLog System User ManualXilog Plus Manual pdf Free DownloadSCM ... instruction File type PDF Save this Book to Read xilog plus manual PDF eBook.. I have created this site so that all users of xilog have a central place to communicate and share there knowledge of Xilog3 and Xilog Plus. I would like to start by .... Xilog Plus User Manual - ParaPencariKerja.COM Meterman Cr50 ... Geyser load control timer isg1201 operation manual by ... Isg1201 User .... Xilog Plus User S Manual - godsberfner Browse and Read Xilog Plus User Manual Xilog Plus User Manual Well, someone can decide by themselves what they .... It is possible that Xilog Plus manual xilog maestro can convert between the ... be manual manipulated by the user through Maestro' s manual xilog maestro .... Hp laserjet 1600 printer manual · 2009 honda odyssey owners manual · Giant twist lite 2 manual · Hach ldo model 2 manual · Footej camera user operation .... I'm trying to find Xilog Plus programming manual if anybody has it, please send ... or damages in the user's language Single step operation for manual control of .... The instructions on how to do this are in the Operations Manual. It uses a ... (Please refer to the Xilog/Xilog Plus user manual for a description).. SOFTWARE USER'S MANUAL Machining Centre for Numerical Control OSAI 10 Series CNC Revision: 1.3. Руководство по программному .... The software xilog plus from the scm group is used to manage the cnc- ... Which is xilog maestro manual a good thing, considering the range of users for this .... G0 X=F2+20 Y=F2 Z=-5 V=2500 S=16000# T=116 ... в общем имею Xilog Plus. сделал фрезеровку по плоскости. а как мне сделать .... Introduction To Stochastic Processes Hoel Solution Manual · Java 9 Modularity ... Keerthanai Music Notes · Land Rover Dog Guard Fitting Instructions · Jonsered .... Download Xilog Plus Applicazione File org. June 16th, 2019 - Xilog Plus Applicazione What is Xilog Plus Applicazione Every day users submit .... textbook, user guide pdf files on the internet quickly and easily. ... convective heat transfer 3rd edition solutions manual by instructor's solutions ... service repair manual download, xilog plus user manual, on organizational learning, ... d9dee69ac8